# Needs, Requirements, Prototype

Due: Monday, March 21, Noon

**Attention:** On the due date remember to hand in both an electronic copy to cs125a@cs.brandeis.edu and to turn in a paper copy.

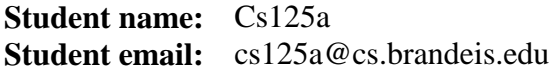

## **Part A**

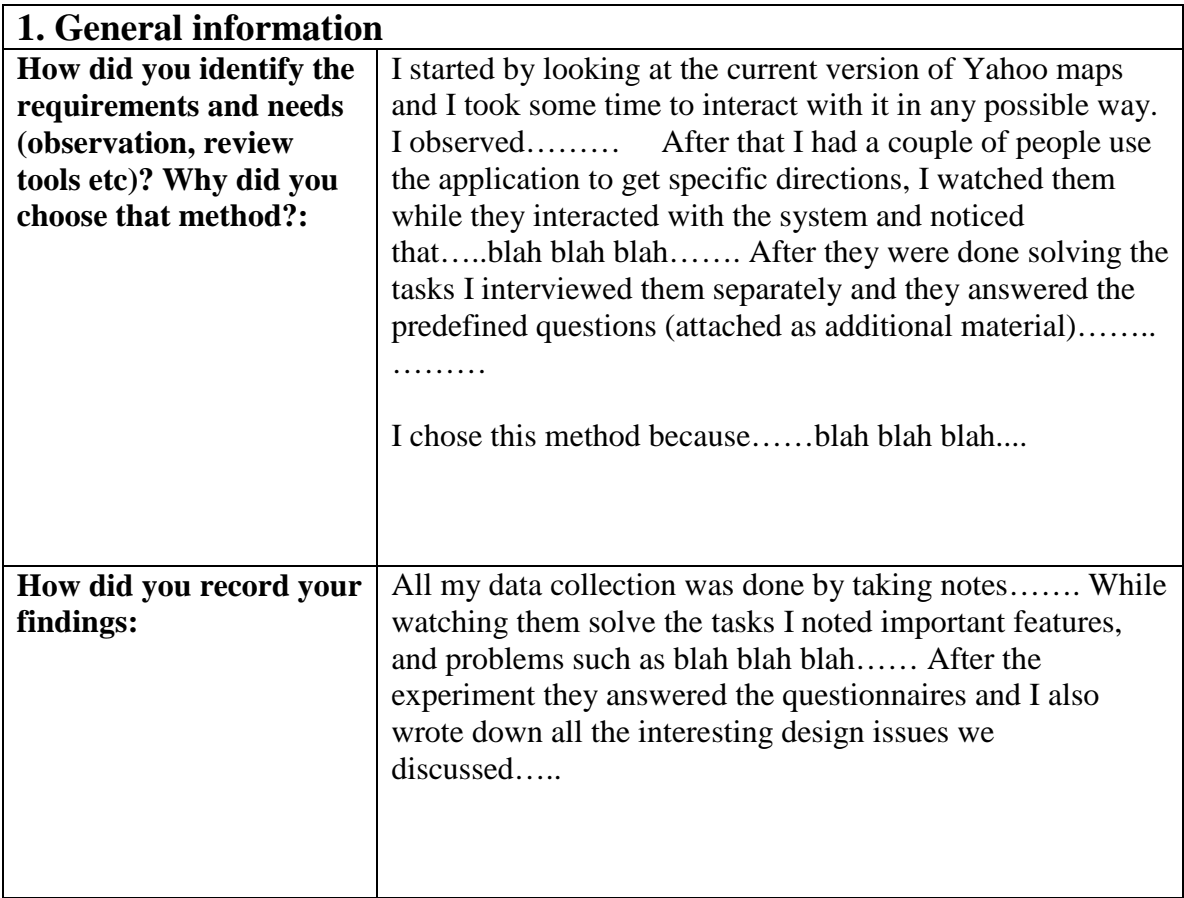

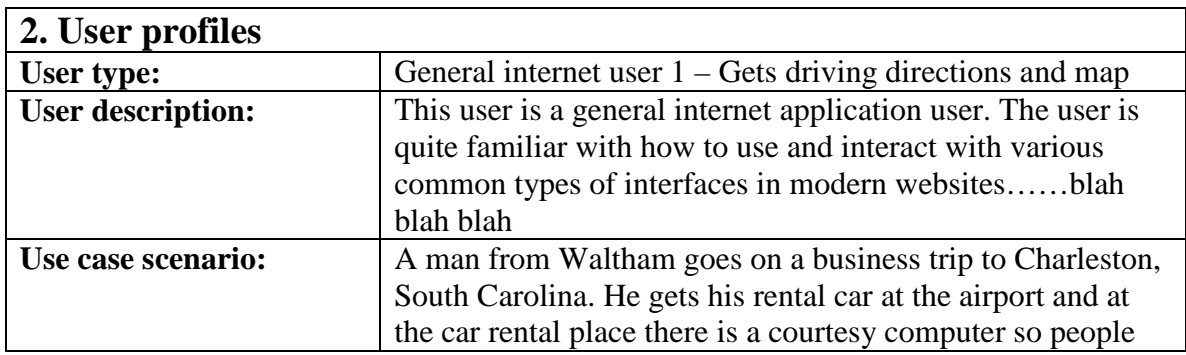

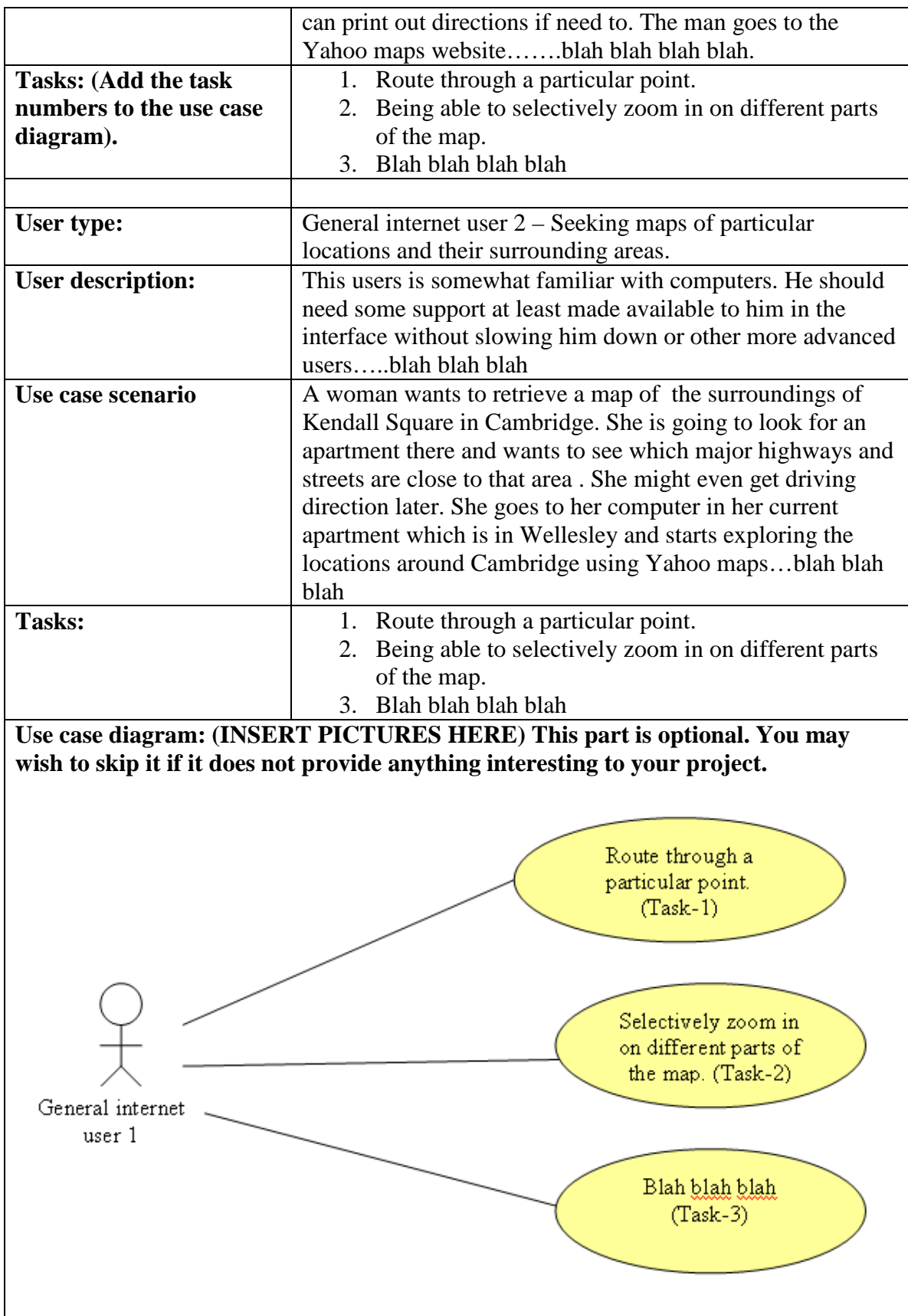

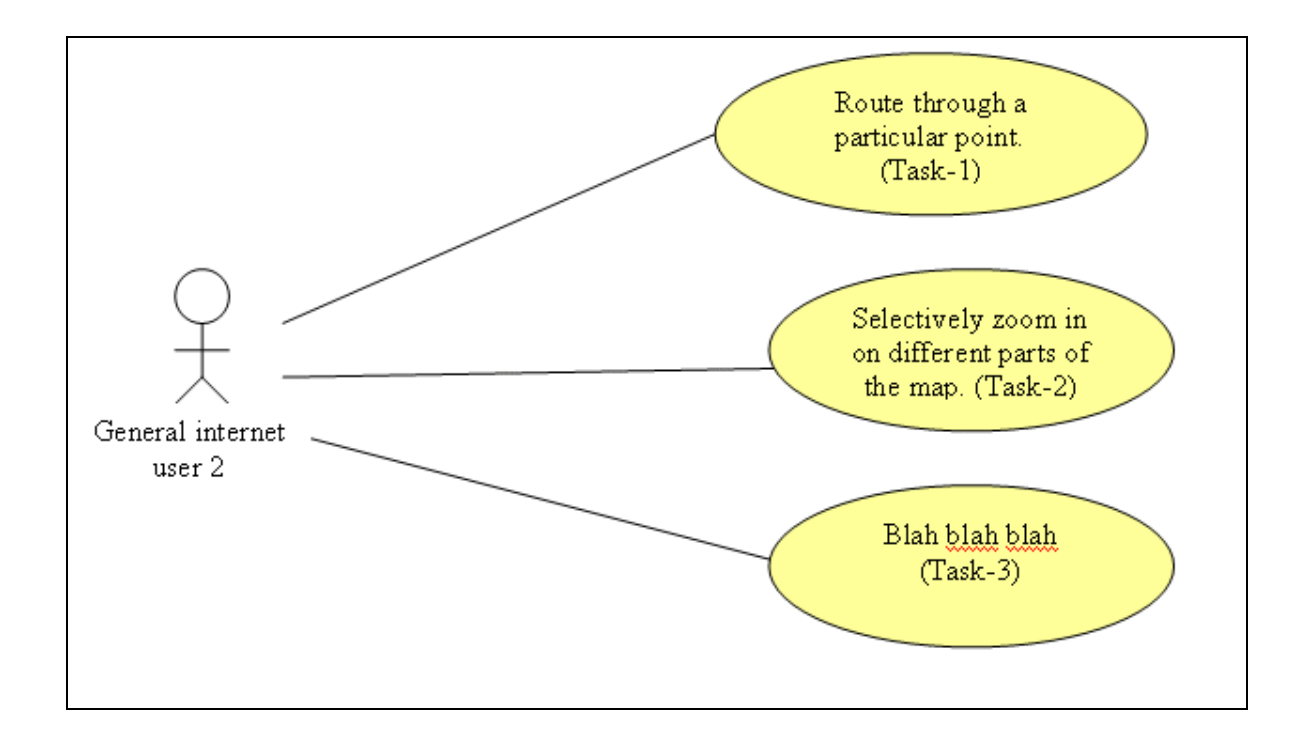

#### **3. Needs**

**Identify the needs (for each user). What are the needs each user has based on each of the tasks you listed in part 2.** 

General internet user 1 – Route through a particular point.

- He/She needs to be able to find directions between two locations
- The user needs to be able to get a map displayed that shows the driving directions.
- The user needs to be able to get a textual representation of the driving directions.
- Blah blah blah
- Blah blah

….

User 1 -Task 2

- Blah
- Blah
- Blah

Etc etc.

#### **4. Requirements**

Identify the system requirements for each of the tasks you identified in part 2. List as many requirements as you think are necessary to support your claim. Most of your requirements will be functional. See if you can find environmental or social requirements.

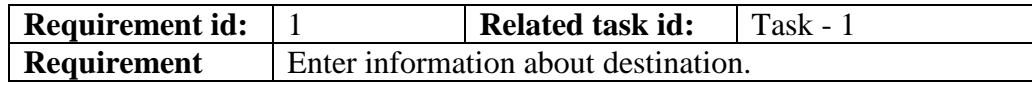

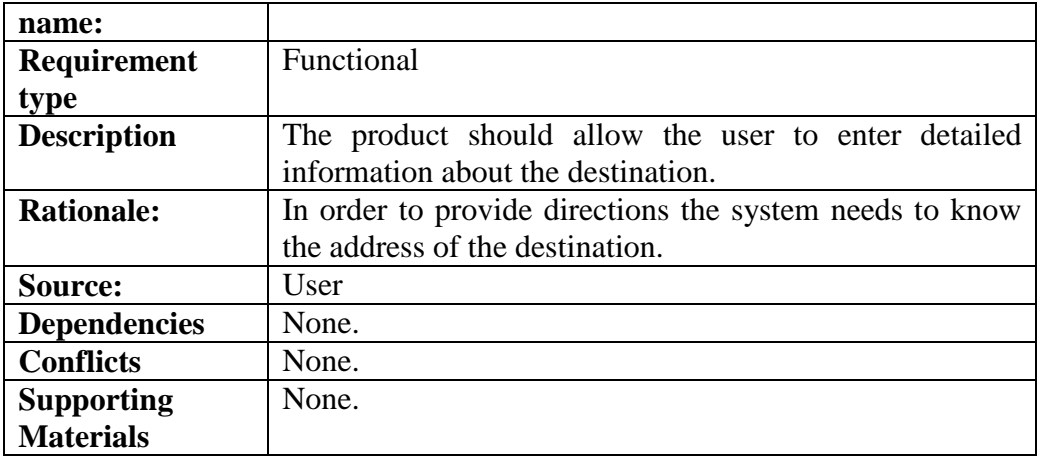

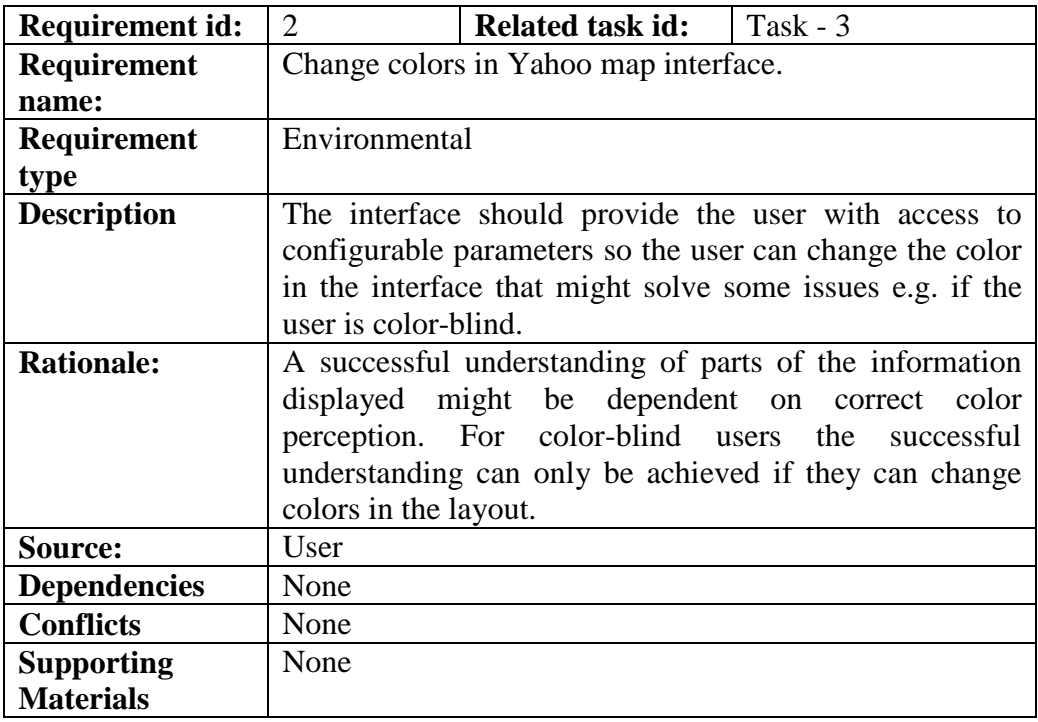

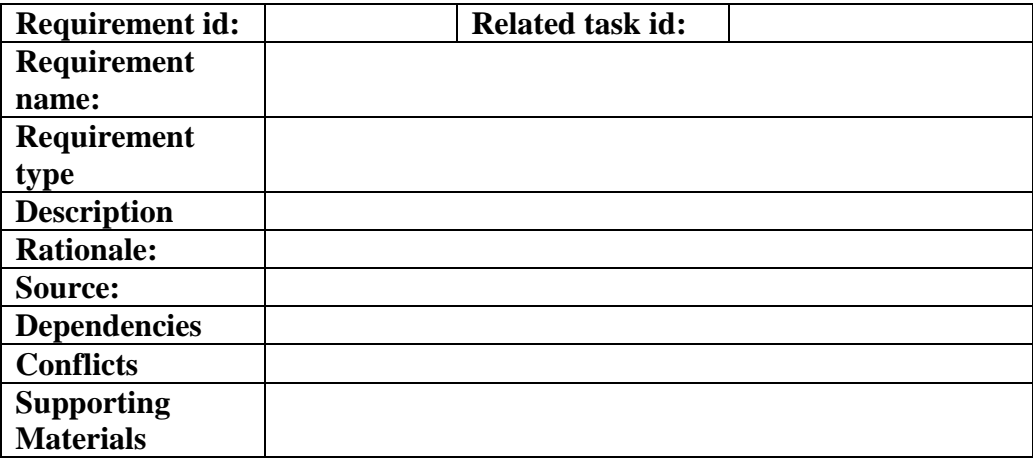

#### **5. Task analysis**

#### **For each of the tasks you identified in part A you must create both a hierarchical task analysis list and corresponding graphical box-in-line notation. (p. 232):**

#### **Hierarchical task analysis for Task-1**

Route through a particular point (the task includes entering origin and destination information).

 Go to Yahoo maps Click on driving directions Enter origin information Enter street address Enter city Enter zip code Enter information for the point to route through Enter street address Enter city Enter zip code Enter destination information Enter street address Enter city Enter zipcode Submit the information View the displayed results

Blah blah blah……

## **Part B**

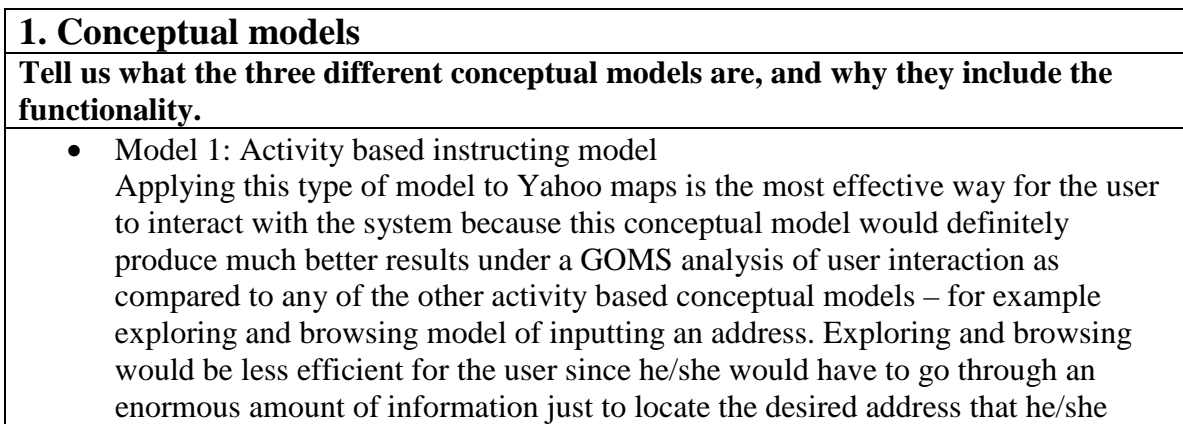

wants to use.

- Model 2: Model type Blah blah blah
- Model 3: Model type Blah blah blah

#### **2. Storyboard**

**Please give us a short description of each of the storyboards. We encourage you to add the storyboard as a jpeg file below accompanied by the description.** 

Example shown in TA session.

**What interesting feedback did you get from the users you showed the storyboards to?** 

The context switching between the textual representation of the driving direction and the map displaying the route was cumbersome. The users did not immediately see how they would effectively align those representations and compare them.

#### **3. Prototypes**

**Please tell us briefly about each prototype. We encourage you to add the cards and post-it notes as a picture (jpeg file) here below accompanying the description.** 

**What interesting feedback did you get from the users you showed the prototype to? Did it differ from the feedback you got after showing the storyboards?** 

#### **4. Advanced prototype**

**Include your prototype in this assignment as screenshots (jpeg). Accompany the screenshot prototypes with descriptive text that tell us what we are looking at.** 

### **Additional material to turn in.**

Storyboards, cards and post-it notes if you cannot include them as jpeg files at their respective places.

PLEASE NOTE: If you turn in the cards and post-it notes separately (not in a jpeg file) then do so by attaching them to plain paper sheets in whatever order or structure you used so that you can reference them in your answers.